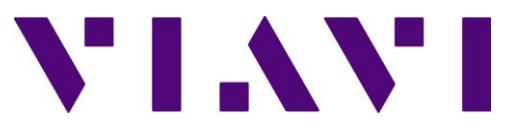

# VIP Tool Release Notes

\_\_\_\_\_\_\_\_\_\_\_\_\_\_\_\_\_\_\_\_\_\_\_\_\_\_\_\_\_\_\_\_\_\_\_\_\_\_\_\_\_\_\_\_\_\_\_\_\_\_\_\_\_\_\_\_

# **Version 1.2.0**

## **06/28/2022**

#### **New Features**

- 1. The VIP Tool now supports the CX300.
- 2. Added ability to tokenize a CSV string and pull a specific token out.
- 3. Added the **clear\_trace** command. When called from within a script, **clear\_trace** will erase all trace data from the Trace Data sheet.

## **Enhancements**

1. Improved socket for faster data transfer.

## **Stay Connected**

To help you stay informed of Radio Test Set Updates, please sign up for notifications at [https://comms.viavisolutions.com/Software-Update-Notifications.](https://comms.viavisolutions.com/Software-Update-Notifications) For suggestions or feedback, contact us at [avcomm.sales@viavisolutions.com.](mailto:avcomm.sales@viavisolutions.com)

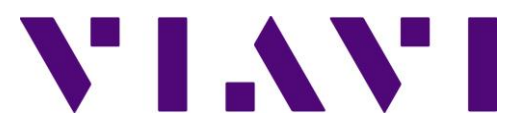

## **Version 1.1.0**

## **03/17/2021**

## **New Features**

- 1. The VIP Tool now allows the user to provide password protection for access to the script sheet. This allows the user to protect a script from view or alteration when distributing copies of a program written using the VIP Tool.
- 2. Added two different modeless message boxes. These message boxes allow a script to run in the background as they are displayed. Each of these message boxes contain a 'continue' button, which will close the message box and allow a supporting loop to close when the button is pressed. One message box features centered text and the other features left justified text.
- 3. Added an additional left-justified pause message box that allows each line of text in the pause message box to be left-justified.
- 4. Added 'version' keyword. The keyword will return the current version of the VIP Tool. The return value can be assigned to a variable, cell assignment, or tag.

## **Enhancements**

1. Added Excel 64-bit support to the VIP Tool.

#### **Fixes**

- 1. Fixed endless loop condition that would occur when connecting to a 3900 Series model when no system is loaded.
- 2. Forced execution of breakpoints to occur only when the Script Sheet is displayed. If any other sheet other than the Script Sheet is displayed when a script is executed, breakpoints are ignored.